# **Programiranje I: 1. izpit**

6. februar 2011

Čas reševanja je 150 minut. Doseženih 100 točk šteje za maksimalno oceno. Veliko uspeha!

### **1. naloga (35 tock) ˇ**

Stanje na bančnih računih oseb predstavimo s slovarjem, ki ime računa preslika v trenutno stanje na računu, na primer:

```
{'Ana': 5, 'Bine': 120, 'Cene': 310, 'Darko': 42}
```
Prenos med računoma je urejena trojica  $(A, B, X)$ , ki pomeni, da iz računa A na račun B prenesemo *X*.

**a)** (15 točk) Sestavite funkcijo naloga1a(s, p), ki sprejme stanje s na bančnih računih in seznam prenosov p ter osveži stanje. Na primer

```
>>> s = \{ 'Ana' : 5, 'Bine' : 120, 'Cene' : 310, 'Darko' : 42 \}>>> naloga1a(s, [('Ana', 'Bine', 10), ('Bine', 'Cene', 50), ('Cene', 'Bine', 10)])
>>> s
{'Ana': -5, 'Bine': 90, 'Cene': 350, 'Darko': 42}
```
**b) (20 tock) ˇ** Sestavite funkcijo naloga1b(s1, s2), ki sprejme dve stanji in vrne seznam prenosov, s katerim iz s1 dobimo s2. Predpostaviti smete, da imata s1 in s2 enake ključe. Funkcija naj vrne None, če tak seznam prenosov ne obstaja. Primer:

```
>>> naloga1b({'Ana': 10, 'Bine': 20, 'Cene': 40}, {'Ana': 20, 'Bine': 25, 'Cene': 25})
[('Cene', 'Bine', 5), ('Cene', 'Ana', 10)]
```
#### **2. naloga (25 tock) ˇ**

Pot v iskalnem drevesu lahko predstavimo s seznamom vrednosti True in False. Vrednost True pove, da naredimo korak v levo poddrevo, vrednost False pa, da ga naredimo v desno poddrevo. Tako v drevesu

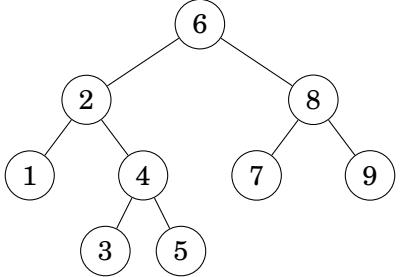

seznam [True, False, True] predstavlja pot do 3, seznam [False] pot do 8, seznam [] pot do korena 6, seznam [False, False, True] pa ne predstavlja poti v drevesu.

**a)** (10 točk) Razredu IskalnoDrevo dodajte metodo naloga2a(self, p), ki vrne element v danem drevesu, do katerega pridemo s potjo p. Če v drevesu take poti ni, naj metoda vrne None.

**b)** (15 točk) Razredu IskalnoDrevo dodajte metodo naloga2b(self, x), ki vrne seznam, ki predstavlja pot do elementa x. Če v drevesu danega elementa ni, naj metoda vrne None.

## **3. naloga (25 tock) ˇ**

V Mathematici sestavite funkcijo naloga3[z\_, v\_], ki sprejme zmagovalno kombinacijo z, izžrebano na Lotu, ter seznam v vplačanih kombinacij. Funkcija vrne število posameznih zadetkov, torej koliko štiric, petic, šestic in sedmic je bilo vplačanih. Dobitka  $6 + 1$ , Lotka in ostalih nagrad ne upoštevamo. Na primer:

```
In[1]:= naloga3[{14, 16, 19, 20, 27, 31, 38}, {
                {14, 16, 19, 20, 26, 31, 35},
                {14, 16, 19, 20, 27, 30, 38},
                {14, 16, 19, 20, 26, 30, 37},
                {10, 14, 18, 22, 26, 30, 34},
                {14, 16, 19, 20, 27, 31, 38},
                {14, 16, 19, 20, 27, 30, 37}}]
Out[1]= {{5, 2}, {6, 1}, {4, 1}, {7, 1}}
In[2]:= naloga3[{14, 16, 19, 20, 27, 31, 38}, {
                {38, 31, 27, 20, 19, 16, 14},
                {10, 14, 18, 22, 26, 30, 34}}]
Out[2] = \{\{7, 1\}\}\
```
Namig: Oglejte si, kaj počne funkcija Tally.

## **4. naloga (25 tock) ˇ**

*Transpozicija* v tabeli t je zamenjava dveh elementov. Transpozicijo, ki zamenja t[i] in t[j] predstavimo z urejenim parom (i, j). Sestavite funkcijo naloga4(t), ki vrne seznam transpozicij, s katerimi uredimo dano tabelo t. Na primer

```
>>> naloga4([9, 7, 5, 3])
[(0, 3), (1, 2)]>>> naloga4([3, 5, 7, 9])
\Box
```